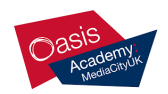

## **Student & Parent/Carer Guide to MS Teams Oasis Academy Media City UK**

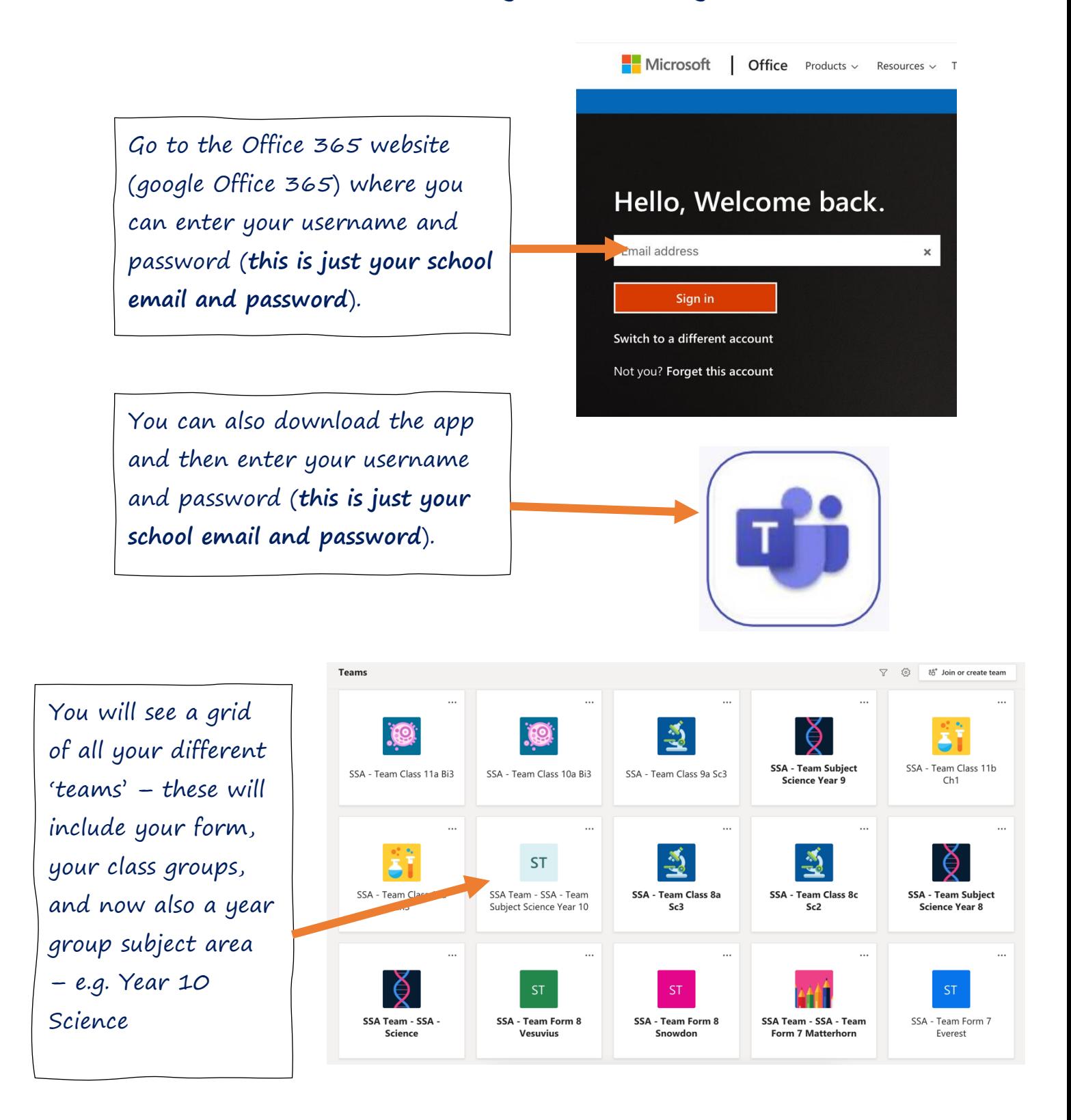

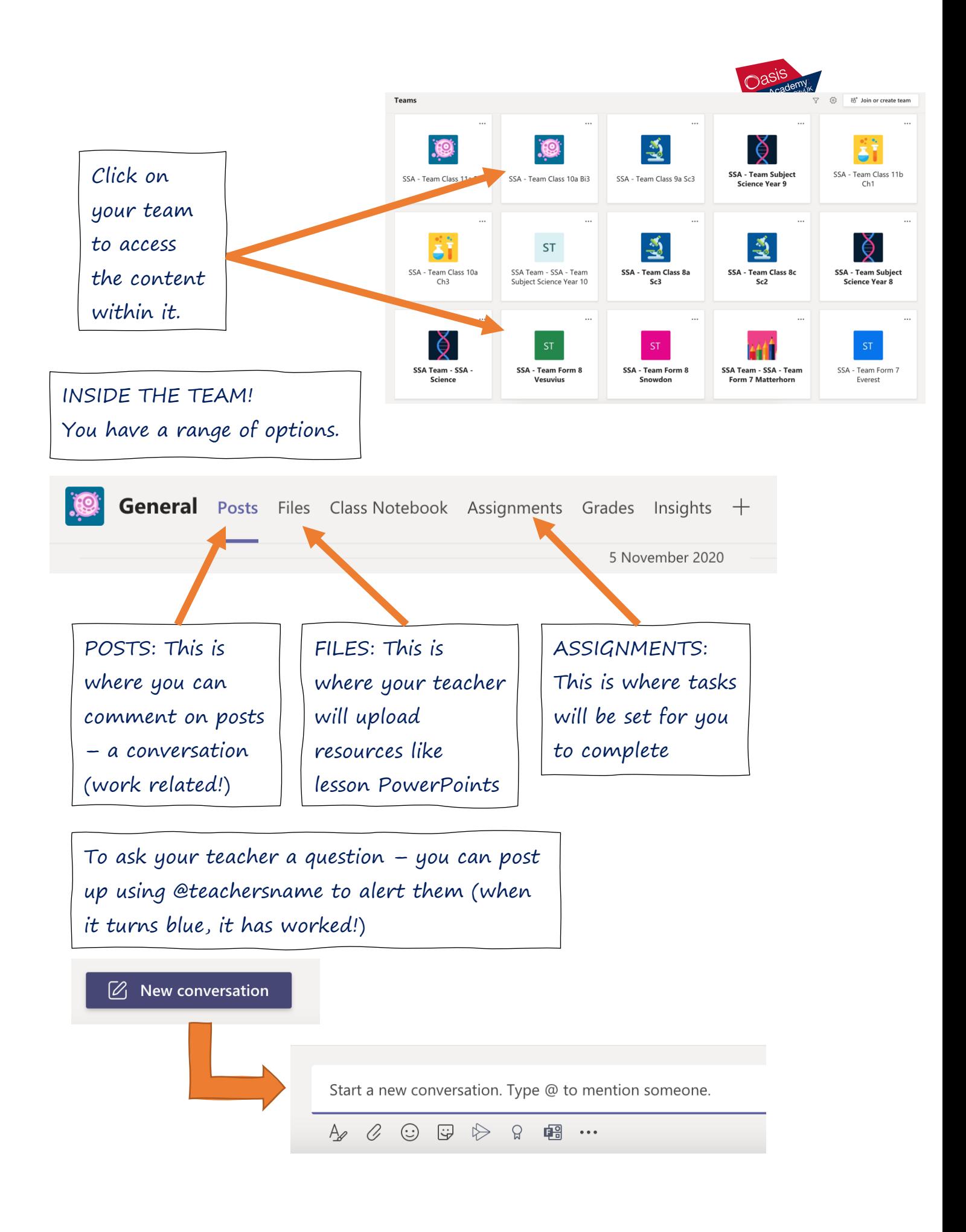

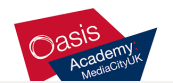

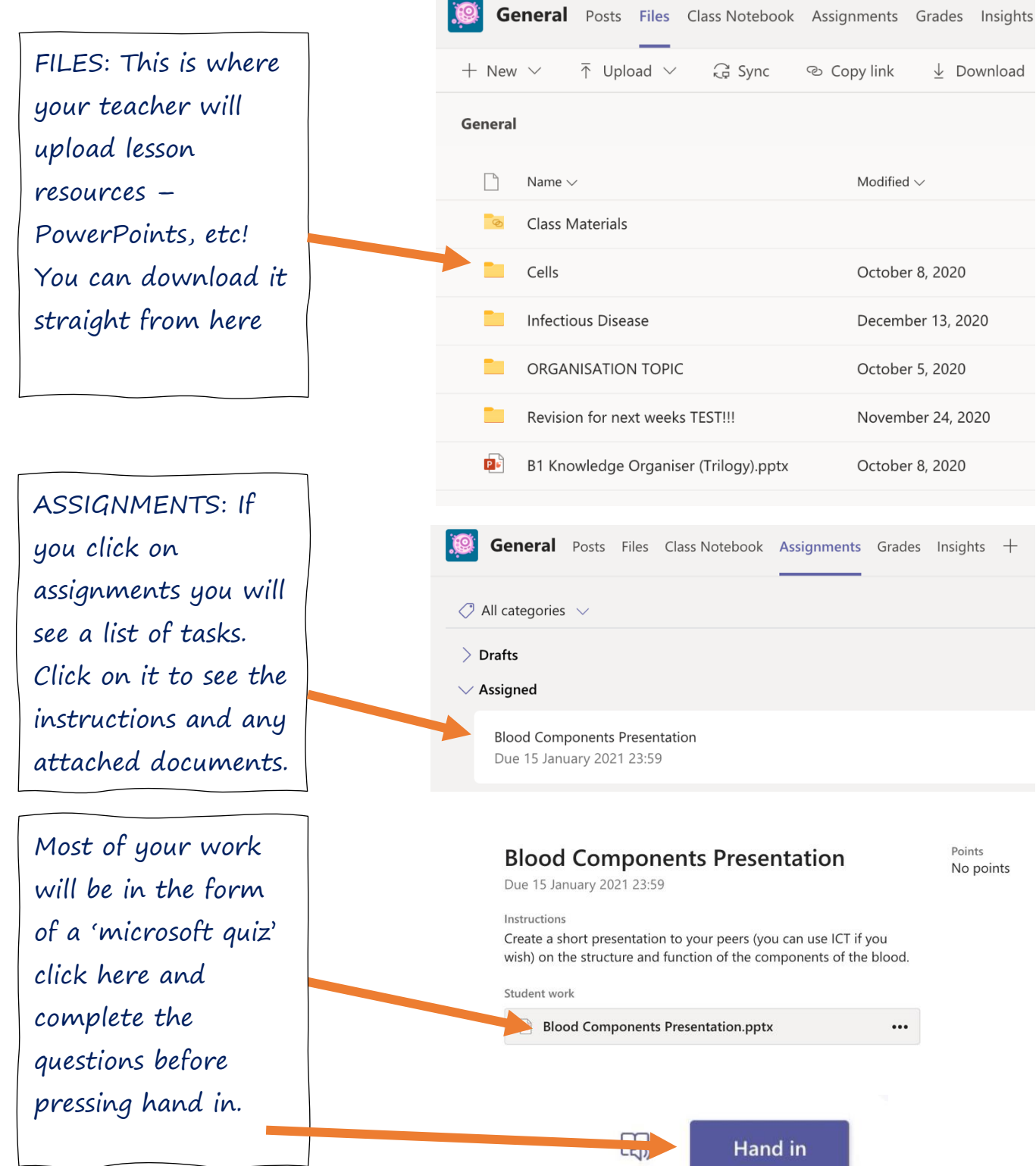

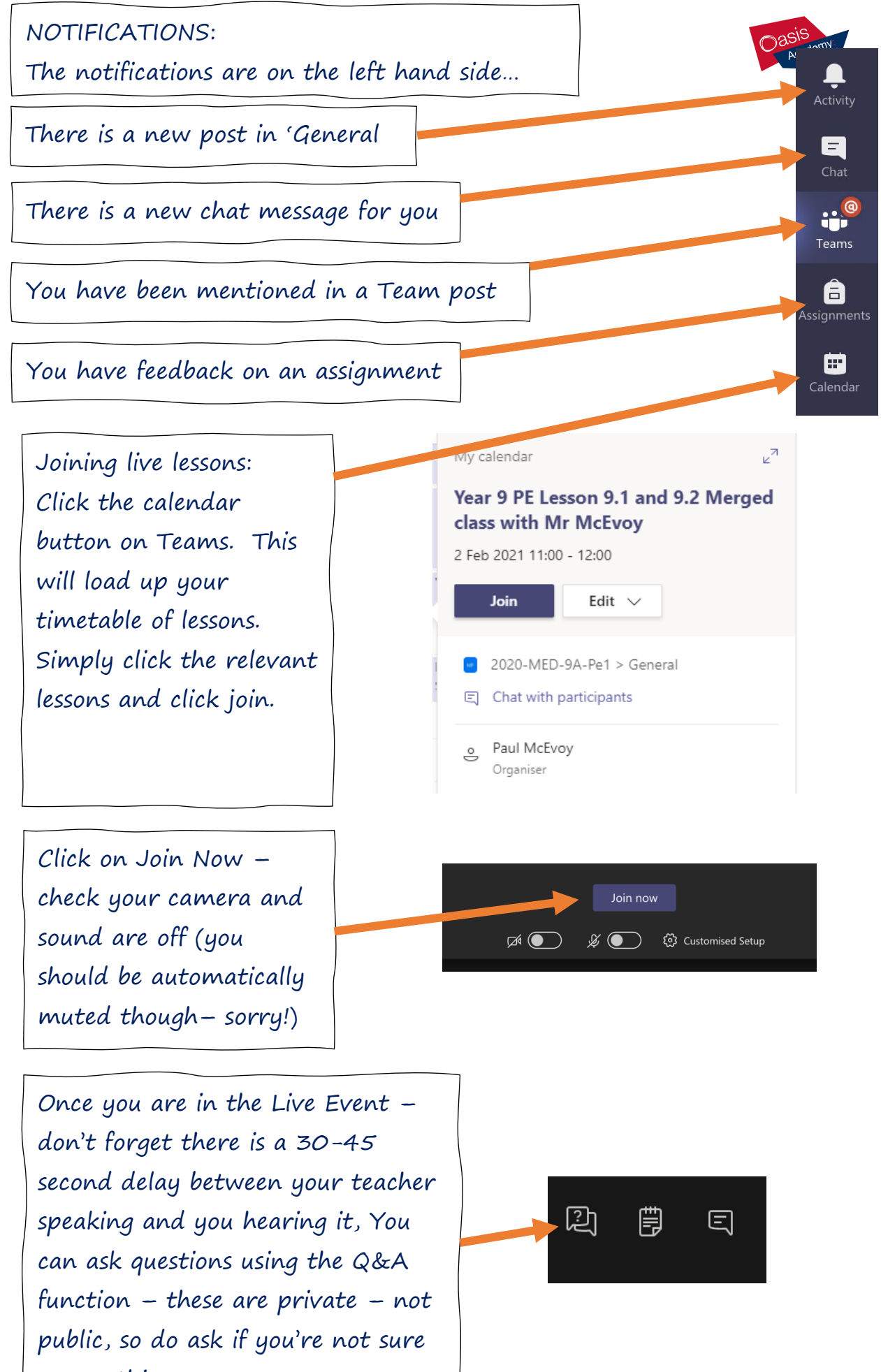

on anything.